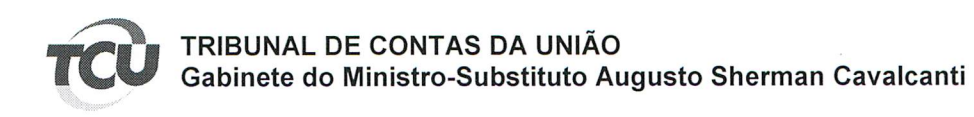

## Ref. TC-032.185/2013-8

## **DESPACHO**

De ordem do Senhor Ministro-Substituto Augusto Sherman Cavalcanti, e em cumprimento ao disposto no art. 168 do RI/TCU, encaminho o requerimento anexo (doc. 559677753) à Presidência da Primeira Câmara, para análise do pedido de sustentação oral do responsável Rodrigo Costa da Rocha Loures, a ser realizada pelo seu procurador, Advogado Marçal Justen Filho, inscrito na OAB/PR 7468, esclarecendo que o requerente atende os requisitos estabelecidos nos art. 144 e 145 do RI/TCU, de forma que o Relator sugere o deferimento do pleito.

Gabinete, em 5 de setembro de 2016.

WAGNER **BARBOSA DA SILVA** Chefe de Gabinete Substituto

 $\hat{z}_i$ 

Marcal Justen Filho Cesar A. Guimarães Pereira Fernão Justen de Oliveira Eduardo Talamini André Guskow Cardoso Alexandre Wagner Nester Marcal Justen Neto Rafael Wallbach Schwind Felipe Scripes Wladeck Paulo Osternack Amaral Guilherme F. Dias Reisdorfer Karlin Olbertz Niebuhr Mayara Ruski Augusto Sá William Romero

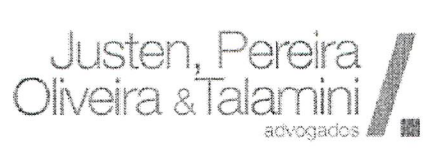

Rodrigo Goulart de Freitas Pombo Juliane Erthal de Carvalho Mônica Bandeira de Mello Lefèvre Guilherme Augusto Vezaro Eiras Isabella Moreira de Andrade Vosgerau Diego Franzoni Daniel Siqueira Borda Mayara Gasparoto Tonin Ricardo de Paula Feijó Marina Kukiela Vanelis Mucelin Camila Batista Rodrigues Costa Rubens Samuel Benzecry Neto Luísa Paschoaleto Martim

## Excelentíssimo Senhor Ministro WALTON ALENCAR RODRIGUES,

DD. Presidente da 1ª Câmara do E. TCU.

## Petição Urgente

Processo incluído na Pauta da Sessão da Primeira Câmara a ser realizada em 06.09.2016, às 15h.

RODRIGO COSTA DA ROCHA LOURES, devidamente qualificado nos autos do TC-032.185/2013-8, por sua advogada, comparece respeitosamente perante Vossa Excelência, com fundamento no artigo 168 do Regimento Interno do E. TCU, para requerer a produção de sustentação oral no julgamento dos presentes autos, de relatoria do Exmo. Ministro AUGUSTO SHERMAN CAVALCANTI, a ser realizada pelo Dr. MARÇAL JUSTEN FILHO, inscrito na OAB/PR sob o nº. 7.468.

Pede deferimento.

Brasília, 05 de setembro de 2016.

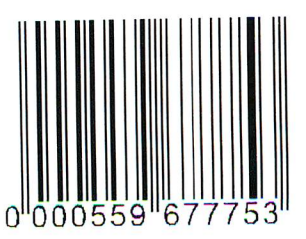

Camila Batista Rodrigues Costa OAB/DF 46.475

Rua Visconde do Rio Branco, 237 · Curitiba · PR · 80.410-000 · Tel 55 41 3017.1800 · Fax 55 41 3017.1820 Rua Joaquim Floriano, 413, Sala 111 · São Paulo · SP · 04.534-011 · Tel 55 11 3706.1500 · Fax 55 11 3706.1501 SHS Ed. Brasil 21, Bloco C, Sala 511 · Brasília · DF · 70.316-000 · Tel 55 61 3578.8787 · Fax 55 61 3578.8779 www.iusten.com.br